# **МІНІСТЕРСТВО ОСВІТИ І НАУКИ, МОЛОДІ ТА СПОРТУ УКРАЇНИ НАЦІОНАЛЬНА МЕТАЛУРГІЙНА АКАДЕМІЯ УКРАЇНИ**

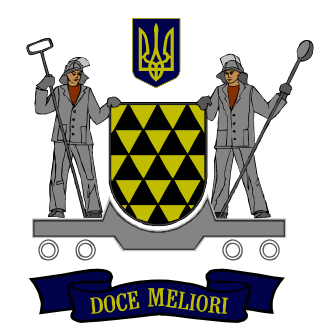

**Робоча програма, методичні вказівки та контрольні завдання до вивчення дисципліни "Електронна комерція" для студентів спеціальності 8. 03050201, 7.03050201 – економічна кібернетика**

**Дніпропетровськ НМетАУ 2012** 

## **МІНІСТЕРСТВО ОСВІТИ І НАУКИ УКРАЇНИ НАЦІОНАЛЬНА МЕТАЛУРГІЙНА АКАДЕМІЯ УКРАЇНИ**

## **РОБОЧА ПРОГРАМА, методичні вказівки та контрольні завдання до вивчення дисципліни "Електронна комерція" для студентів спеціальності 8.03050201,7.03050201 - економічна кібернетика**

**Затверджено** на засіданні кафедри економічної інформатики Протокол № 11 від 02.02.2012 р.

**Дніпропетровськ НМетАУ 2012** 

## УДК 004.42 (07)

Робоча програма, методичні вказівки та контрольні завдання до вивчення дисципліни «Електронна комерція» для студентів спеціальності 8.03050201, 7.03050201- економічна кібернетика / Укл. Л.М. Савчук, А.Ф. Зелінський. - Дніпропетровськ: НМетАУ, 2012. – 22 с.

> Представлені мета й завдання вивчення дисципліни "Електронна комерція", короткий зміст дисципліни, література, що рекомендується для вивчення, методичні вказівки до виконання контрольної роботи.

> Призначена для студентів спеціальності 8.03050201, 7.050201 – економічна кібернетика заочної форми навчання.

Укладачi: Л.М. Савчук, професор А.Ф. Зелінський, асистент

> Національна металургійна академія України 49600, Дніпропетровськ-5, пр.Гагаріна, 4

#### **Вступ**

Визначальною особливістю сучасного етапу світового економічного розвитку є перехід від переважно матеріально-енергетичних технологій виробництва до переважно інформаційно-інтелектуальних технологій на базі комп'ютеризації, роботизації й мініатюризація сучасного виробництва. Результатом цього переходу є всесвітня комп'ютерна мережа Інтернет і система електронної комерції (СЕК) - комплекс коштів електронної взаємодії між суб'єктами господарювання за допомогою інтернет-технологій.

*Елементами системи електронної комерції* є:

• *Суб'єкти* — учасники СЕК, ведучі діяльність у рамках або із СЕК: частки особи, бізнеси-організації, фінансові інститути, держава. *Бізнеси-організації* — будьякі організації й об'єднання, що здійснюють торговельні операції за допомогою СЕК, а також постачальники послуг технологічного ланцюжка СЕК (служби доставки, інформаційні посередники, технічні провайдери). *Фінансові інститути* — будь-які організації, у першу чергу банки, що забезпечують зберігання коштів суб'єктів СЕК і відповідальні за виконання фінансових зобов'язань між суб'єктами СЕК за надані товари й зроблені послуги.

• *Об'єкти* — те на що спрямовано діяльність СЕК: товари, послуги.

• *Бізнеси-процеси* — окремі кінцеві процеси, пов'язані із впливом суб'єкта на об'єкти взаємодією суб'єктів між собою, у сукупності утворюючу комерційну діяльність.

• *Фактори зовнішнього середовища* — елементи, які не є частиною СЕК, але можуть робити на неї вплив: держава, загальна політична й економічна ситуація, ринкова ситуація, контрагенти й партнери (взаємовідношення з якими ведеться за межами й не за допомогою СЕК), географічне положення, клімат і ін.

Призначення СЕК - за допомогою інформаційних і телекомунікаційних мереж підтримувати бізнеси-процеси (етапи) комерційної справи, а саме: 1) пошук і надання інформації про товари й послуги; 2) висновок контракту; 3) поставка товарів і надання послуг; 4) платіж. Якщо будь-які два із чотирьох перерахованих етапів комерційної справи виконуються в онлайні, то така угода вважається електронною комерцією.

4

## **1 РОБОЧА ПРОГРАМА ДИСЦИПЛІНИ «ЕЛЕКТРОННА КОМЕРЦІЯ»**

Навчальна дисципліна "Електронна комерція" є нормативною і входить до циклу дисциплін професійно-орієнтованої підготовки.

**Мета вивчення дисципліни** – надання теоретичних і практичних знань щодо виконання ділових операцій та угод з використанням електронних засобів.

У результаті вивчення дисципліни студент повинен **знати**: теоретичні і практичні засади електронної комерції, типів електронних платежів, методів захисту інформації;

**вміти**: оцінювати стан електронної торгівлі з метою створення стратегічних конкурентних переваг для організації.

**Критерії успішності** – отримання позитивних оцінок при виконанні контрольних робіт, захисті лабораторних робіт.

**Засоби діагностики успішності навчання** – звіти з виконання лабораторних робіт, комплект тестових завдань.

**Зв'язок з іншими дисциплінами** – для вивчення дисципліни необхідні знання та вміння, що набуті при вивченні дисциплін: «Інтернет-технології», «Комп'ютерні мережі».

**Набуті знання і вміння використовуються** – при вивчення дисциплін: «Корпоративні інформаційні системи» , «Управління проектами інформатизації», «Бізнес-планування інформаційної діяльності», при написанні дипломного проекту (роботи).

|                                     |       |  | $c e$ M e $c T$ |  | И |  |
|-------------------------------------|-------|--|-----------------|--|---|--|
|                                     | XI    |  |                 |  |   |  |
| Усього годин за навчальним планом   | 72    |  |                 |  |   |  |
| у тому числі аудиторні заняття:     | 8     |  |                 |  |   |  |
| <b>3 НИХ:</b>                       |       |  |                 |  |   |  |
| - лекції;                           |       |  |                 |  |   |  |
| - лабораторні заняття.              |       |  |                 |  |   |  |
| Самостійна робота                   | 64    |  |                 |  |   |  |
| Види контролю:                      |       |  |                 |  |   |  |
| - виконання контрольної роботи.     |       |  |                 |  |   |  |
| Підсумковий контроль (іспит, залік) | залік |  |                 |  |   |  |

**Розподіл годин за навчальним планом**

## **ЗМІСТ ДИСЦИПЛІНИ**

*ТЕМА 1*. Основні поняття електронної комерції.

Предмет електронної комерції. Історія виникнення електронної комерції. Етапи розвитку електронної комерції. Класифікація систем, користувачів і об'єктів електронної комерції. Ефективність електронної комерції.

*ТЕМА 2*. Платіжні та фінансові системи Internet. Безпека і захист інформації в електронній комерції.

Визначення термінів «Платіжна система», «Електронні гроші». Класифікація платіжних систем. Схема проведення платежів за допомогою кредитних карт, за допомогою електронних грошей. Интернет-банкинг. Визначення понять «небезпека», «безпека» і «загроза». Створення системи безпеки. Способи і критерій оцінки ефективності системи безпеки.

*ТЕМА 3*. Маркетинг в електронній комерції. Електронний ринок на базі Internet. Електронна підтримка споживачів.

Сутність нового підходу до системи маркетингу підприємства. Відмінність мережі Інтернет від традиційних ЗМІ. Побудова системи маркетингу для електронної комерції. Моделі комунікацій Інтернет. Методів маркетингових досліджень в системах електронної комерції. Способи формування цільової аудиторії для електронної комерції.

*ТЕМА 4*. Віртуальні підприємства. Тактичні прийоми електронної комерції. Перспективи електронної комерції.

Концепція віртуальних підприємств. Інтеграція систем електронної комерції з системою управління підприємством. Система організації віртуальних підприємств. Роль електронної комерції в сучасному суспільстві. Проблеми електронної комерції на сучасному етапі розвитку суспільства. Перспективи електронної комерції. Роль і місце міжнародних організацій у формуванні поглядів на шляху розвитку електронної комерції.

# **2 МЕТОДИЧНІ ВКАЗІВКИ ДО ВИКОНАННЯ КОНТРОЛЬНОЇ РОБОТИ**

#### **2.1 Порядок підготовки та захисту контрольної роботи**

Навчальним планом з дисципліни «Електронна комерція» передбачено виконання однієї контрольної роботи студентами заочного факультету. Контрольна робота виконується протягом семестру після установчих занять. Робота подається особисто або надсилається в деканат заочного факультету для реєстрації. Потім робота передається на кафедру економічної інформатики для перевірки викладачем. Робота, виконана з грубими помилками й відхиленнями від вимог методичних вказівок, повертається студентові для доопрацювання. Захист контрольної роботи здійснюється під час екзаменаційної сесії.

#### **2.2 Загальні вимоги до пояснювальної записки**

Пояснювальну записку до контрольної роботи виконують з використанням комп'ютера на аркушах білого паперу формату А4 з одного боку аркуша. Розмір полів аркуша: верхнє та нижнє – 2см, ліве – 2,5см, праве – 1см.

Сторінки записки нумерують арабськими цифрами, додержуючись наскрізної нумерації. Номер друкують у верхньому правому куті сторінки без крапки в кінці.

Текст записки вирівнюється «по ширине», абзацний відступ - 1,5см, міжрядковий інтервал - «полуторный».

Тип шрифту - Times New Roman; накреслення – «обычный»; розмір - 14; колір - чорний.

Помилки, описки та графічні неточності допускається виправляти підчищенням або зафарбовуванням коректором з наступним нанесенням на тому ж місці або між рядками виправленого тексту або графіки чорним кольором.

Власні назви в записці наводять мовою оригіналу. Скорочення слів і словосполучень, які використовуються у записці, повинні відповідати чинним стандартам із бібліотечної та видавничої справи.

Загальний обсяг роботи орієнтовно 30-35 сторінок. При оформленні пояснювальної записки слід обов'язково наводити завдання до першої і другої частини роботи. Студент зобов'язаний надати електронний варіант виконаної роботи у якості додатка до пояснювальної записки.

### **2.3 Структура контрольної роботи та загальні вимоги до її виконання**

Структуру пояснювальної записки контрольної роботи наведено у таблиці 1.

Із таблиці видно, що контрольна робота складається із трьох завдань:

- *завдання №1.* "Вивчення функціональних можливостей та набуття практичних навичок роботи з системою Інтернет-банк Приват24" - практична частина контрольної роботи, виконується відповідно до завдання, що видається викладачем кожному студенту групи.
- *завдання №2.* "Вивчення функціональних можливостей та набуття практичних навичок роботи з платіжною системою Webmoney Transfer" - практична частина контрольної роботи, виконується відповідно до завдання, що видається викладачем кожному студенту групи.
- *завдання №3.* "Розробка Інтернет-магазину" практична частина контрольної роботи, виконується відповідно до завдання, що видається викладачем кожному студенту групи.

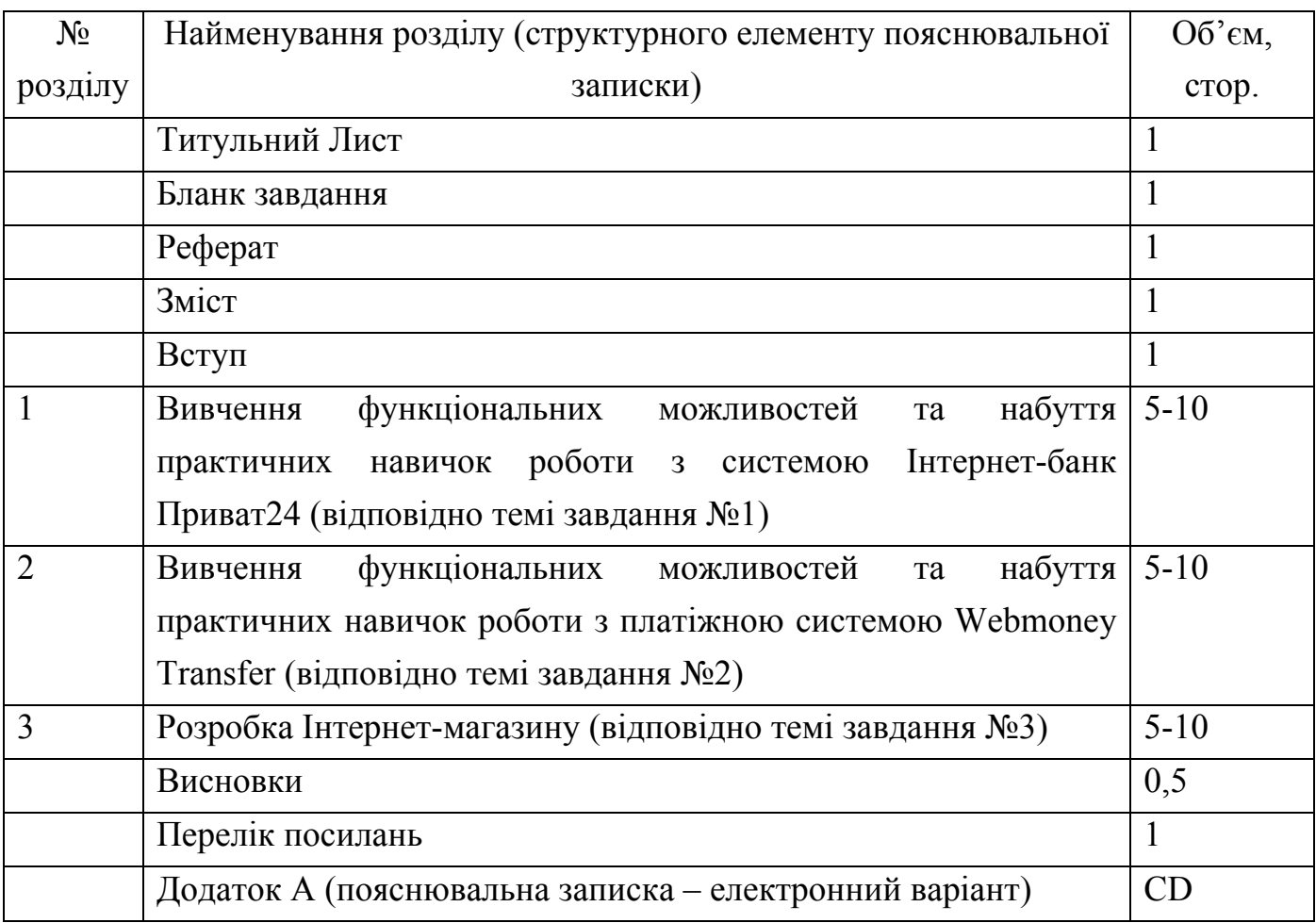

Таблиця 1 – Структура пояснювальної записки

Завдання №1 виконується на основі вивчення матеріалів офіційного сайту:

а) Інтернет-сайт ПриватБанку:<http://www.privatbank.ua/>

б) Меню: «Интернет-банк» ⇒ «Приват24» ⇒ «Для частных клиентов»

Мета завдання: Вивчення функціональних можливостей та набуття практичних навичок роботи з системою Інтернет-банк (на прикладі Приват24 або іншої системи Інтернет-банк по вибору студента).

У процесі виконання цього завдання студент повинен відповісти на питання:

1. До якого класу платіжних систем відноситься Приват24.

2. Призначення, можливості (послуги), переваги Приват24.

3. Як організована система безпеки в Приват24. Рекомендації користувачам Приват24 по безпечній роботі з Приват24.

4. Як підключитися до Приват24: варіанти підключення; процедура і результат підключення; тарифи і обмеження на підключення; відновлення паролів при блокуванні; вхід в Приват24.

5. Угода користувача системи Приват24: основні положення.

6. Клієнти системи Приват24 (4 групи).

7. Операції в Приват24: тарифи, обмеження, регламент.

8. Послідовність дій: а) контроль залишків на своїх рахунках; б) платежі; в) покупка е-ваучера.

Відповіді на питання повинні супроводжуватись скрин-шотами своїх дій по вивченню системи Приват 24

Завдання №2 виконується на основі вивчення матеріалів офіційного сайту:

1) Інтернет-сайт Webmoney Transfer: http://webmoney.ru

Мета завдання: Вивчення функціональних можливостей та набуття практичних навичок роботи з платіжною системою Webmoney Transfer.

У процесі виконання цього завдання студент повинен відповісти на питання:

1. До якого класу платіжних систем відноситься платіжна система, що вивчається.

2. Коротка характеристика платіжної системи: емітент; історія створення; фінансові показники.

3. Можливості (послуги), переваги платіжної системи.

3. Як організована система безпеки в платіжній системі. Рекомендації користувачам по безпечній роботі з платіжною системою.

9

4. Як підключитися до платіжної системи: варіанти підключення; процедура і результат підключення; тарифи і обмеження на підключення; відновлення паролів при блокуванні; вхід в платіжну систему.

5. Класифікація користувачів платіжної системи.

7. Операції в платіжній системі: тарифи, обмеження, регламент.

8. Послідовність дій: а) контроль залишків; б) платежі.

Відповіді на питання повинні супроводжуватись скрин-шотами своїх дій по вивченню системи Webmoney Transfer

Завдання №3 виконується на основі вивчення літературних джерел:

Мета завдання: Набуття навичок по проектуванню і розробки Інтернетмагазину.

Інтернет-магазин повинен мати таку структуру:

1. Модуль «Каталог товарів».

2. Модуль «Авторизація відвідувачі».

3. Модуль «Оформлення замовлення».

4. Модуль «Оплата замовлення».

Мова програмування для розробки Інтернет-магазину вибирається студентом самостійно.

Модуль «Оплата замовлення» розробляти на основі матералів:

а) Інтернет-сайт Webmoney Transfer: http://webmoney.ru

б) Меню: «Разработчикам и Web-мастерам» ⇒ «Интерфейсы» <http://webmoney.ru/rus/developers/interfaces/index.shtml>

Мета модулою: Реалізувати підключення інтернет-магазину до платіжної системи Webmoney Transfer: організувати автоматизований спосіб прийому коштів.

Приклад виконання завдання №3 контрольної роботи наведений у додатку А.

## **Рекомендована навчально - методична література**

## **Основна:**

- 1. Основы электронной коммерции / Под ред. члена-корреспондента РАН Глазьєва С.Ю. Учебное пособие. — М.: Издательство МГУК, 2001. — 342с.
- 2. Юрасов А.В. Электронная коммерция: Учеб. пособие. М. Дело, 2003. 480с.
- 3. Інтернет-сайт ПриватБанку: <http://www.privatbank.ua/> Меню: «Интернетбанк» -> «Приват24» -> «Для частных клиентов»
- 4. Інтернет-сайт Webmoney Transfer: http://webmoney.ru
- 5. Інтернет-сайт Webmoney Transfer: http://webmoney.ru Меню: «Разработчикам и Web-мастерам» -> «Интерфейсы» <http://webmoney.ru/rus/developers/interfaces/index.shtml>

# **Додаткова:**

- 1. Козье Д. Электронная коммерция: Пер. с англ. М.: Издательско-торговый дом «Русская Редакция», 1999. — 288с.
- 2. Холмогоров В. Интернет-маркетинг. Краткий курс. 2-е издание. СПб.: Питер, 2002. — 272с.
- 3. Орлов Л.В. Как создать электронный магазин в Интернет. 2-е изд. М.: Бук-Прес, 2006. — 384с. — (Серия книг «Профи»).
- 4. Уорнер М., Витцель М. Виртуальные организации. Новые формы ведения бизнеса в XXI веке — М.: Добрая книга, 2005. — 296 с.
- 5. Информационные технологии в бизнесе / Под ред. М.Желены. СПб.: Питер, 2002. — 1120с. — (Серия «Бизнес-класс»).
- 6. <http://www.e-commerce.ru/> Информационно-консалтинговый центр по электронной коммерции.

### **Приклад виконання завдання №3 контрольної роботи**

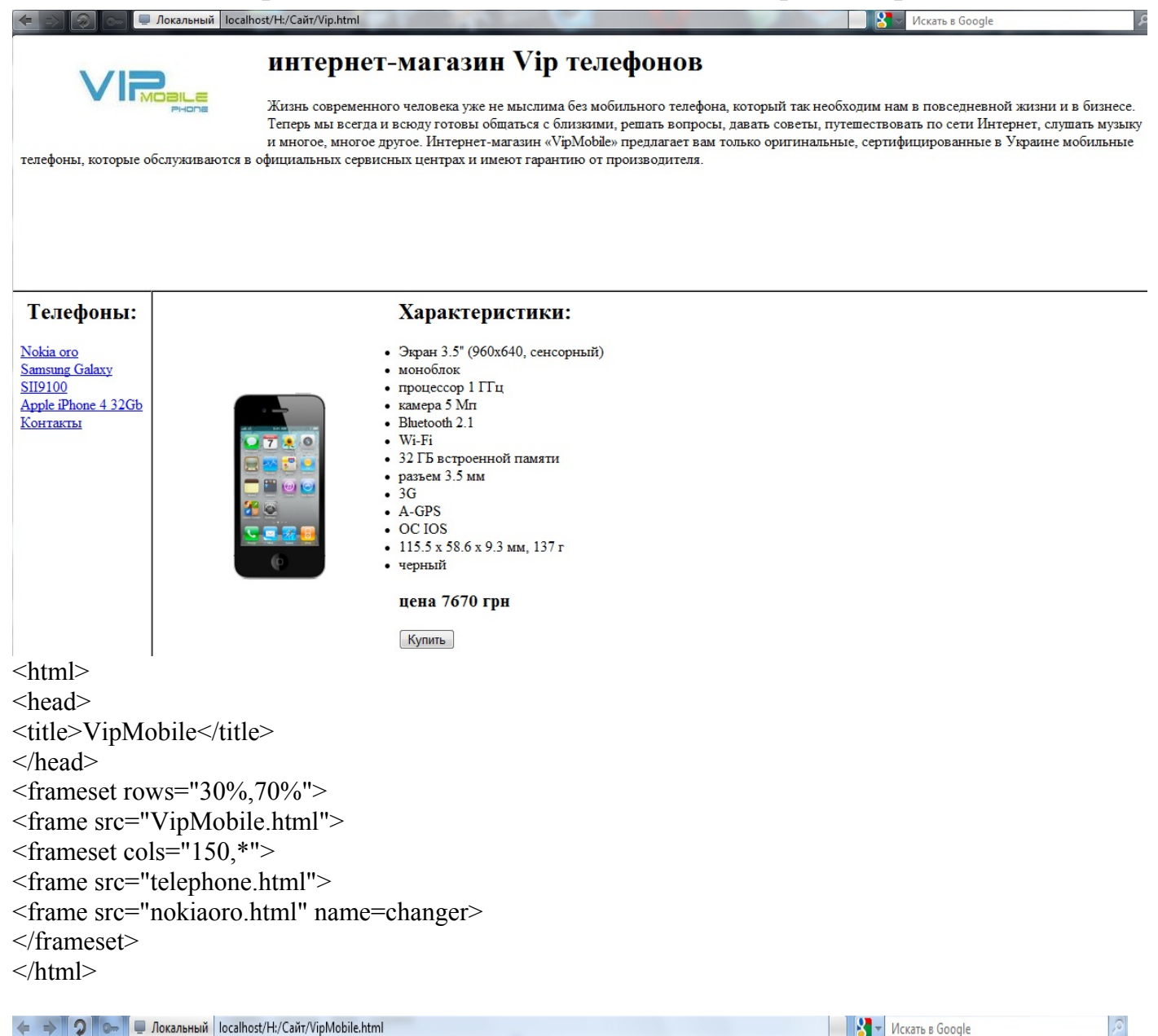

# интернет-магазин Vip телефонов

Жизнь современного человека уже не мыслима без мобильного телефона, который так необходим нам в повседневной жизни и в бизнесе. Теперь мы всегда и всюду готовы общаться с близкими, решать вопросы, давать советы, путешествовать по сети Интернет, слушать музыку и многое, многое другое. Интернет-магазин «VipMobile» предлагает вам только оригинальные, сертифицированные в Украине мобильные

телефоны, которые обслуживаются в официальных сервисных центрах и имеют гарантию от производителя.

<html> <head>

<title> VipMobile </title>

</head>

<body bgcolor=white>

```
\langleimg src="2.jpeg" align=left hspace=60 vspace=20>
```
 $\langle h1 \rangle$ интернет-магазин Vip телефонов $\langle h1 \rangle$ 

 $\langle p \rangle$  Жизнь современного человека уже не мыслима без мобильного телефона, который так необходим нам в повседневной жизни и в бизнесе.

Теперь мы всегда и всюду готовы общаться с близкими, решать вопросы, давать советы, путешествовать по сети Интернет, слушать музыку и многое, многое другое.

Интернет-магазин «VipMobile» предлагает вам только оригинальные, сертифицированные в Украине мобильные телефоны, которые обслуживаются в официальных сервисных центрах и имеют гарантию от производителя.</p>

</body>

 $\langle$ html $>$ 

• Локальный | localhost/H:/Cайт/telephone.html Телефоны: Nokia oro Samsung Galaxy SII9100 Apple iPhone 4 32Gb Контакты  $\langle$ html $>$ <head> <title>Телефоны:</title> </head> <body bgcolor=white alink=red vlink=blue>  $\leq$ center $\geq$ h2 $>$ Телефоны:  $\leq$ h2 $\geq$ /center $>$  $\leq$ a href="nokiaoro.html" target=changer> Nokia oro  $\leq$ a>  $\leq$ br> <a href="samsungS.html" target=changer> Samsung Galaxy SII9100 </a> <br>  $\leq$ a href="iphone.html" target=changer> Apple iPhone 4 32Gb  $\leq$ a>  $\leq$ br> <a href="contacts.html" target=changer> Контакты </a> <br>  $<$ /body>  $<$ /html $>$ 

#### Характеристики:

- Экран 3.5" (640х360, сенсорный)
- моноблок
- процессор 680 МГц
- камера 8 Мп
- Bluetooth 3.0
- $\bullet$  Wi-Fi
- 8 ГБ встроенной памяти + поддержка microSD
	- разъем 3.5 мм
- $3G$
- $A-GPS$
- · Symbian Anna OS
- $\bullet$  117.3 x 57.5 x 12.2 MM, 131.7 r
- задняя панель из кожи
- сапфировые кнопки
- черный с золотым покрытием

#### цена 9235 грн

Купить

 $\le$ html $>$ <head> <title> Nokia Oro </title> </head> <body bgcolor=white> <img src="7.jpeg" align=left hspace=80 vspace=150> <ul type=disc> <h3> Характеристики:</h3> <li>Экран 3.5" (640х360, сенсорный) <li> моноблок <li>процессор 680 МГц  $\langle$ li>камера 8 Мп  $\leq$ li>Bluetooth 3.0  $\langle$ li>Wi-Fi  $\langle$ li>8 ГБ встроенной памяти + поддержка microSD  $\langle$ li>разъем 3.5 мм  $<$ li $>3G$ <li>A-GPS <li>Symbian Anna OS <li>117.3 x 57.5 x 12.2 мм, 131.7 г <li>задняя панель из кожи <li>сапфировые кнопки <li>черный с золотым покрытием  $<$ /ul $>$  $\langle h3\rangle$ цена 9235 грн $\langle h3\rangle$ 

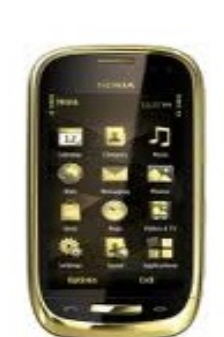

 $\mathbf{D}$ 

 $\leq$ !-- pay.html -->  $\text{thm}$ <head> <title>Pay</title> </head>  $$ <form id=pay name=pay method="POST" action="https://merchant.webmoney.ru/lmi/payment.asp">  $p$  <input type="hidden" name="LMI\_PAYMENT\_AMOUNT" value="9235"> <input type="hidden" name="LMI\_PAYMENT\_DESC" value="Nokia Oro"> <input type="hidden" name="LMI\_PAYMENT\_NO" value="1">  $\le$ input type="hidden" name="LMI\_PAYEE\_PURSE" value="U418701422568"> <input type="hidden" name="LMI\_SIM\_MODE" value="0">  $<$ /p>  $< p >$  $\leq$ input type="submit" value="Купить"> $\leq$ p> </form> </body>  $<$ /html $>$  $<$ /body>  $\langle$ html> ← → つ – Локальный | localhost/H:/Caйт/samsungS.html

# Характеристики:

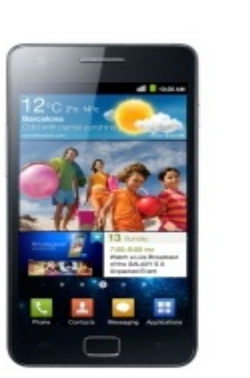

- Экран 4.3" (480х800, сенсорный)
- моноблок
- процессор 1.2  $\Gamma\Gamma$  и
- камера  $8$  Мп
- $\bullet$  Bluetooth  $3.0$
- $\bullet$  Wi-Fi
- 16 ГБ встроенной памяти + поддержка microSD
- разъем  $3.5$  мм
- $-3G$
- $-$  A-GPS
- OC Android 2.3 (Gingerbread)
- $-125.3 \times 66.1 \times 8.5$  MM, 116 r
- черный

#### цена 5767 грн

#### Купить

<html> <head> <title> Samsung Galaxy SII9100 </title> </head> <body bgcolor=white>  $\langle$ img src="4.jpg" align=left hspace=80 vspace=100> <ul type=disc> <p> <h2> Xapaктеристики: </b>> </h2> <li> Экран 4.3" (480х800, сенсорный) <li> моноблок

```
\langleli> процессор 1.2 ГГц
\langleli> камера 8 Мп
\langleli> Bluetooth 3.0
<li> Wi-Fi
\langleli> 16 ГБ встроенной памяти + поддержка microSD
\langleli> разъем 3.5 мм
<li>3G
\langleli> A-GPS
<li> OC Android 2.3 (Gingerbread) 
<li> 125.3 x 66.1 x 8.5 мм, 116 г 
\langleli> черный
</uL><h3>цена 5767 грн</h3> 
<!-- pay.html --> 
\langlehtml><head> 
<title>Pay</title>
</head> 

<form id=pay name=pay method="POST" action="https://merchant.webmoney.ru/lmi/payment.asp"> 
< p >\siminput type="hidden" name="LMI_PAYMENT_AMOUNT" value="5767">
  <input type="hidden" name="LMI_PAYMENT_DESC" value="Samsung Galaxy SII9100"> 
  <input type="hidden" name="LMI_PAYMENT_NO" value="1"> 
  <input type="hidden" name="LMI_PAYEE_PURSE" value="U418701422568"> 
 \leinput type="hidden" name="LMI_SIM_MODE" value="0">
</p>
< p > <input type="submit" value="Купить"> 
</p>
</form> 
</body> 
</html></body>
```

```
</html>
```
При Локальный | localhost/H:/Cайт/iphone.html  $\leftarrow$ **Ab** ာ  $\sim$ Характеристики: • Экран 3.5" (960х640, сенсорный) • моноблок • процессор  $1 \prod$ • камера 5  $M\pi$ · Bluetooth 2.1  $\bullet$  Wi-Fi • 32 ГБ встроенной памяти • разъем  $3.5$  мм  $-3G$  $\bullet$  A-GPS  $\bullet$  OC IOS • 115.5 x 58.6 x 9.3 MM, 137 r • черный цена 7670 грн Купить  $\text{thm}$ <head>  $\lt$ title> iPhone 4 32 Gb  $\lt$ /title> </head> <body bgcolor=white>  $\langle$ img src="6.png" align=left hspace=80 vspace=100> <ul type=disc>  $p>h$ 2>**ки:** $<$ **/b** $>$ **/h2>** <li> Экран 3.5" (960x640, сенсорный) <li>моноблок <li>процессор 1 ГГц  $\langle$ li>камера 5 Мп  $\leq$ li>Bluetooth 2.1  $<$ li $>$ Wi-Fi <li>32 ГБ встроенной памяти  $\langle$ li>разъем 3.5 мм  $<$ li $>3G$ <li>A-GPS <li>ОС IOS <li>115.5 x 58.6 x 9.3 мм, 137 г <li>черный  $<$ /uL $>$  $\langle h3\rangle$ цена 7670 грн $\langle h3\rangle$ <!-- pay.html -->  $\text{thm}$ <head> <title>Pay</title> </head>  $<$ body $>$ 

```
<form id=pay name=pay method="POST" action="https://merchant.webmoney.ru/lmi/payment.asp"> 
p <input type="hidden" name="LMI_PAYMENT_AMOUNT" value="7670"> 
 \leinput type="hidden" name="LMI_PAYMENT_DESC" value="Apple iPhone 4 32Gb">
  <input type="hidden" name="LMI_PAYMENT_NO" value="1"> 
 <input type="hidden" name="LMI_PAYEE_PURSE" value="U418701422568"> 
  <input type="hidden" name="LMI_SIM_MODE" value="0"> 
</p>
p <input type="submit" value="Купить"> 
</p>
\langleform\rangle</body> 
\langlehtml></body>
```

```
</html>
```
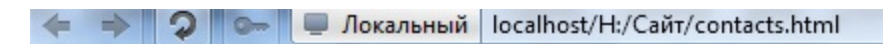

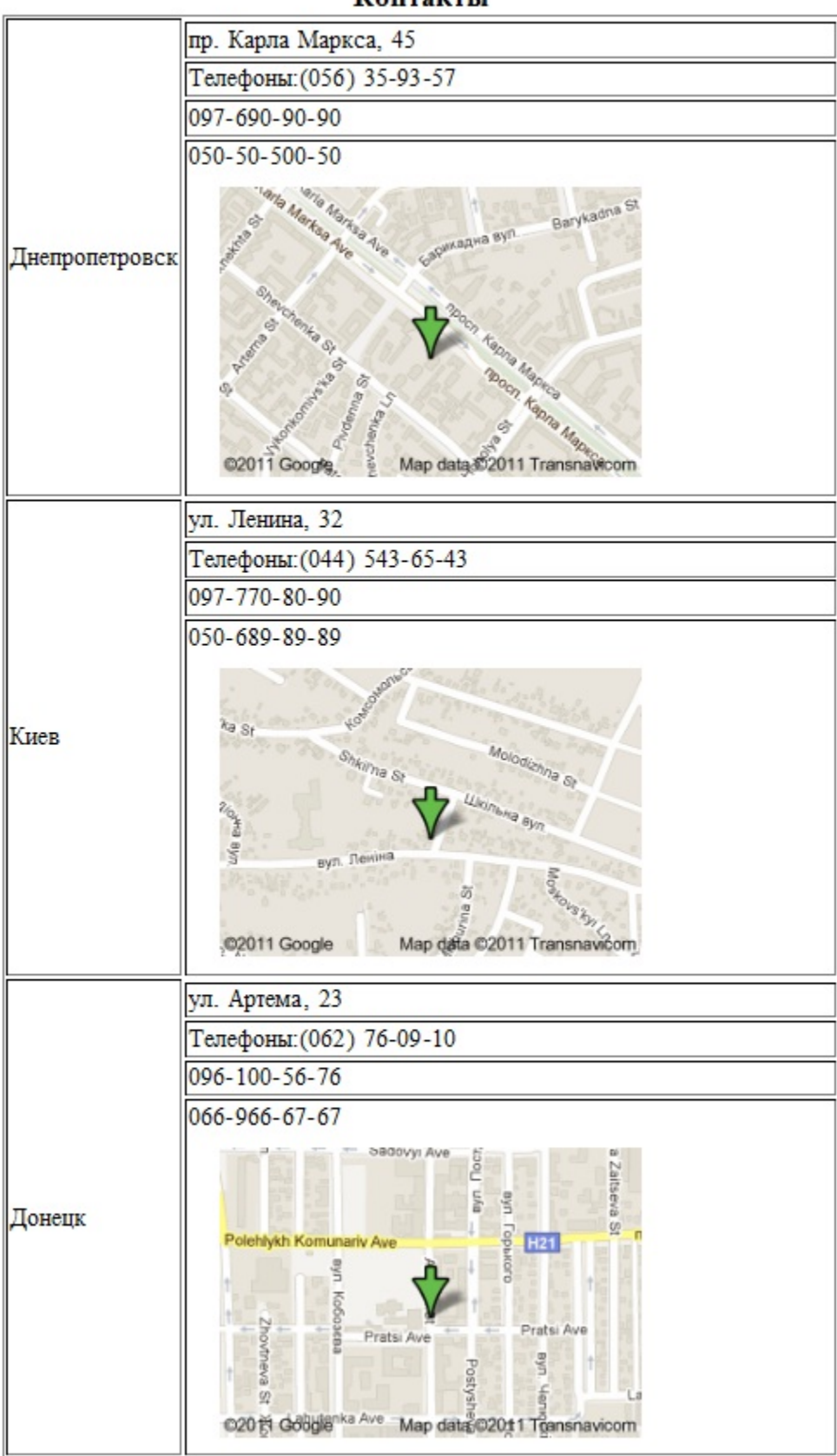

Контакты

 $\text{thm}$ 

<head>

<title> Контакты </title>

</head>

<body bgcolor=white>

```
<table border> 
\alpha <caption align=top> <h3> Koнтакты </h3> </caption>
<tr><td rowspan=6> Днепропетровск
\langle t \rangle \langle t \rangleтр. Карла Маркса, 45
<tr><td>Телефоны:(056) 35-93-57 
\leq tr\geq td> 097 - 690 - 90 - 90\leqtr\geqtd> 050-50-500-50
<img src="8.gif" align=left hspace=20 vspace=10> 
<caption align=top> 
</caption> 
<tr><td rowspan=6> Киев
<tr><td> ул. Ленина, 32 
<tr><td>Телефоны:(044) 543-65-43 
<tr><td> 097-770-80-90
<tr><td> 050-689-89-89 
<img src="9.gif" align=left hspace=20 vspace=10> 
<caption align=top> 
</caption> 
<tr><td rowspan=6> Донецк
\langletr>\langletd> ул. Артема, 23
<tr><td>Телефоны:(062) 76-09-10 
\leq tr>\leq td> 096-100-56-76
\leq tr>\leq td> 066-966-67-67
<img src="10.gif" align=left hspace=20 vspace=10> 
\langle \rangle table \langle \rangle</body>
</html>
```
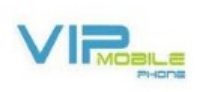

## интернет-магазин Vip телефонов

Жизнь современного человека уже не мыслима без мобильного телефона, который так необходим нам в повседневной жизни и в бизнес лению современного человека уже не живания созмовникого тенефона, который так неоскодим нам в новозденной мазии и в окидет<br>решать вопросы, давать советы, путешествовать по сети Интернет, слушать музыку и многое, многое др

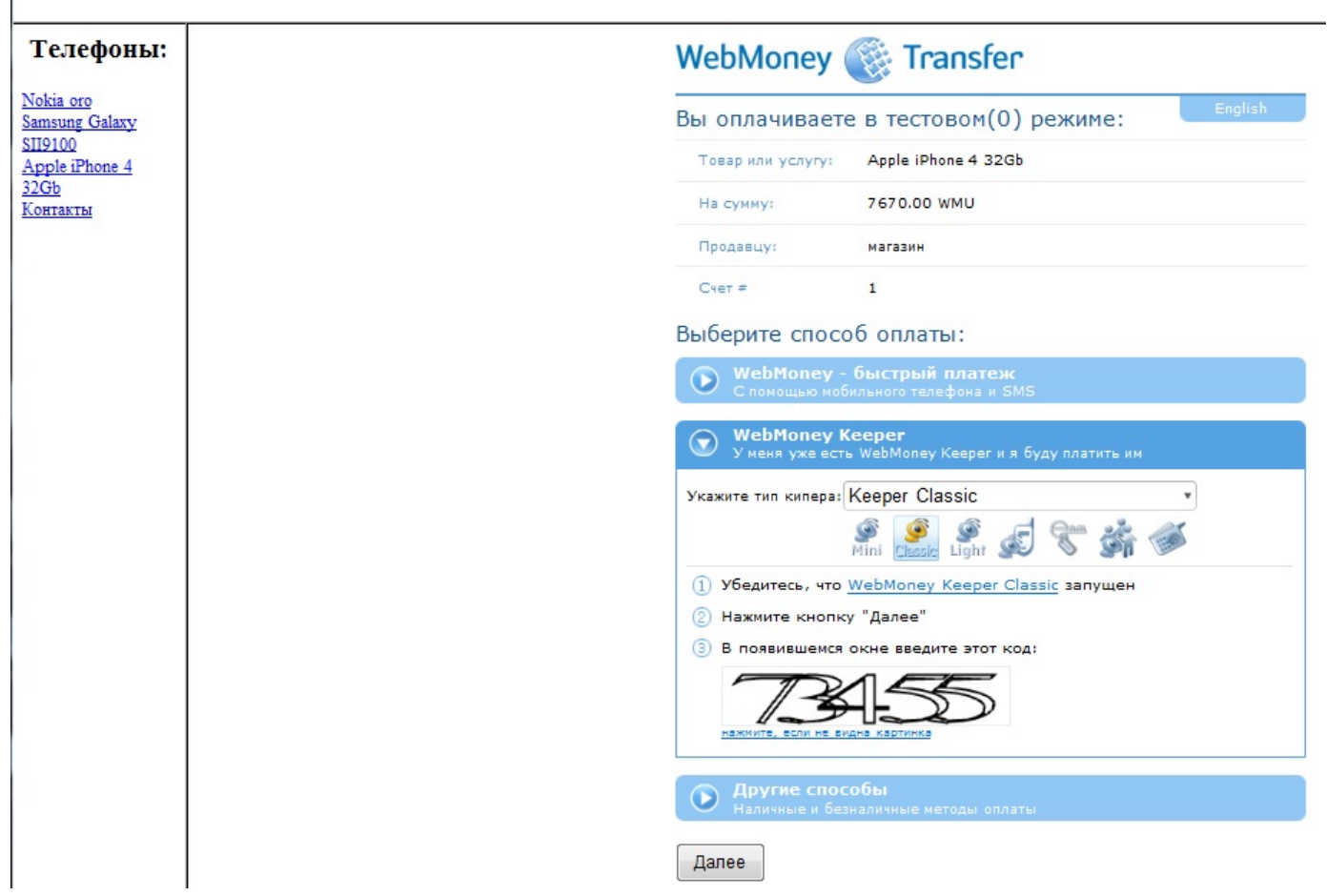

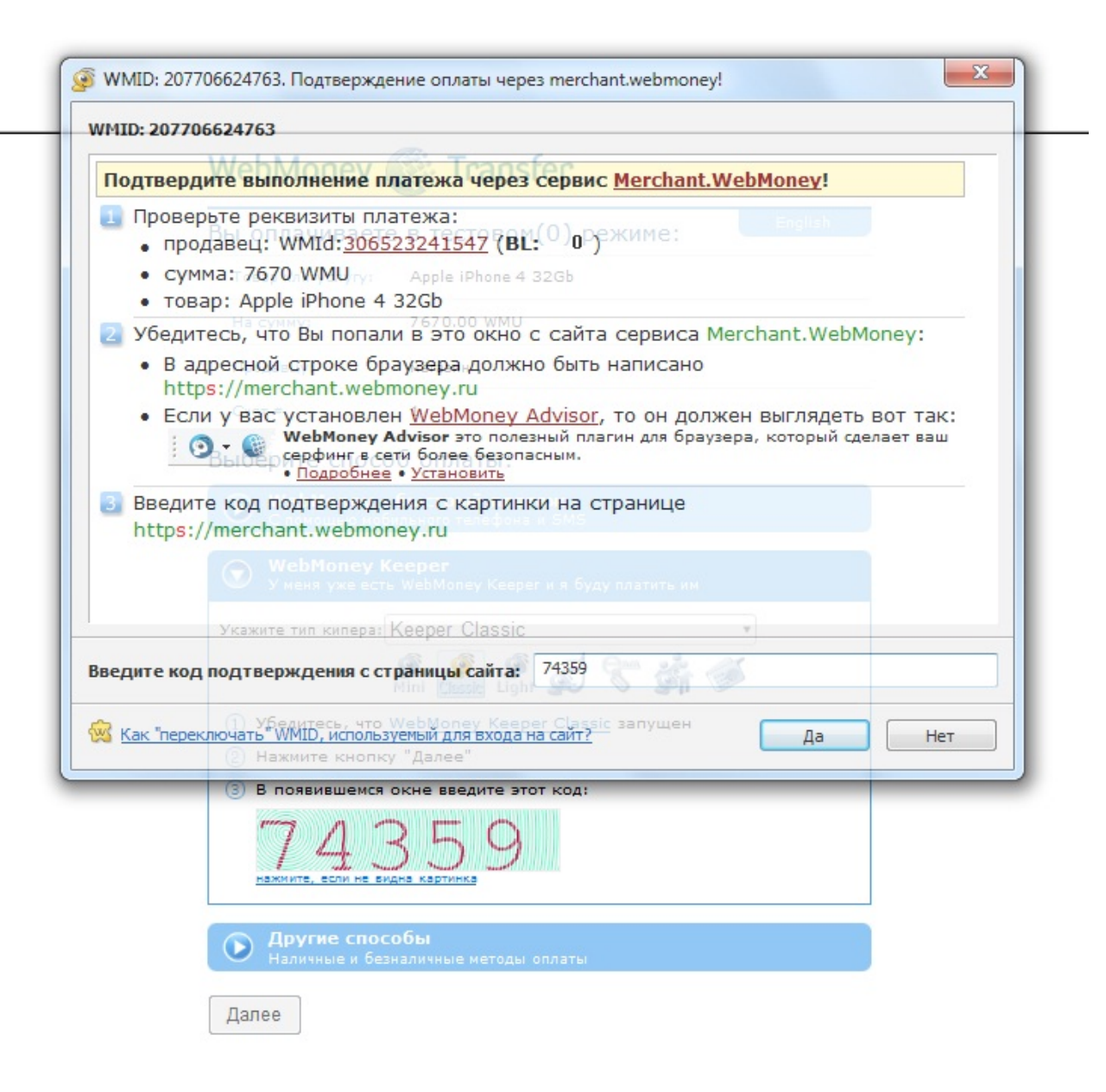

### Телефоны:

Nokia oro Samsung Galaxy SII9100 Apple iPhone 4 Контакты

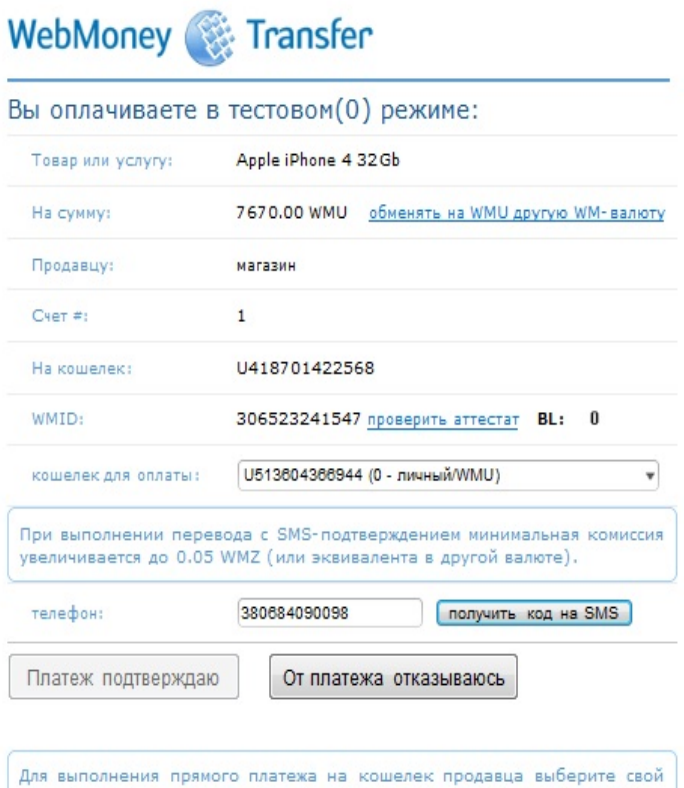

для выполнения примого платежа на кошелек приавца высерите свои<br>кошелек, с которого будет выполняться платеж, введите код<br>подтверждения, отправленый вам на телефон, указанный при<br>регистрации в системе и нажмите кнопку **Пл**